# **SatNOGS Config**

*Release 0.4.1+0.g822753e.dirty*

**SatNOGS**

**Dec 29, 2020**

# **CONTENTS**

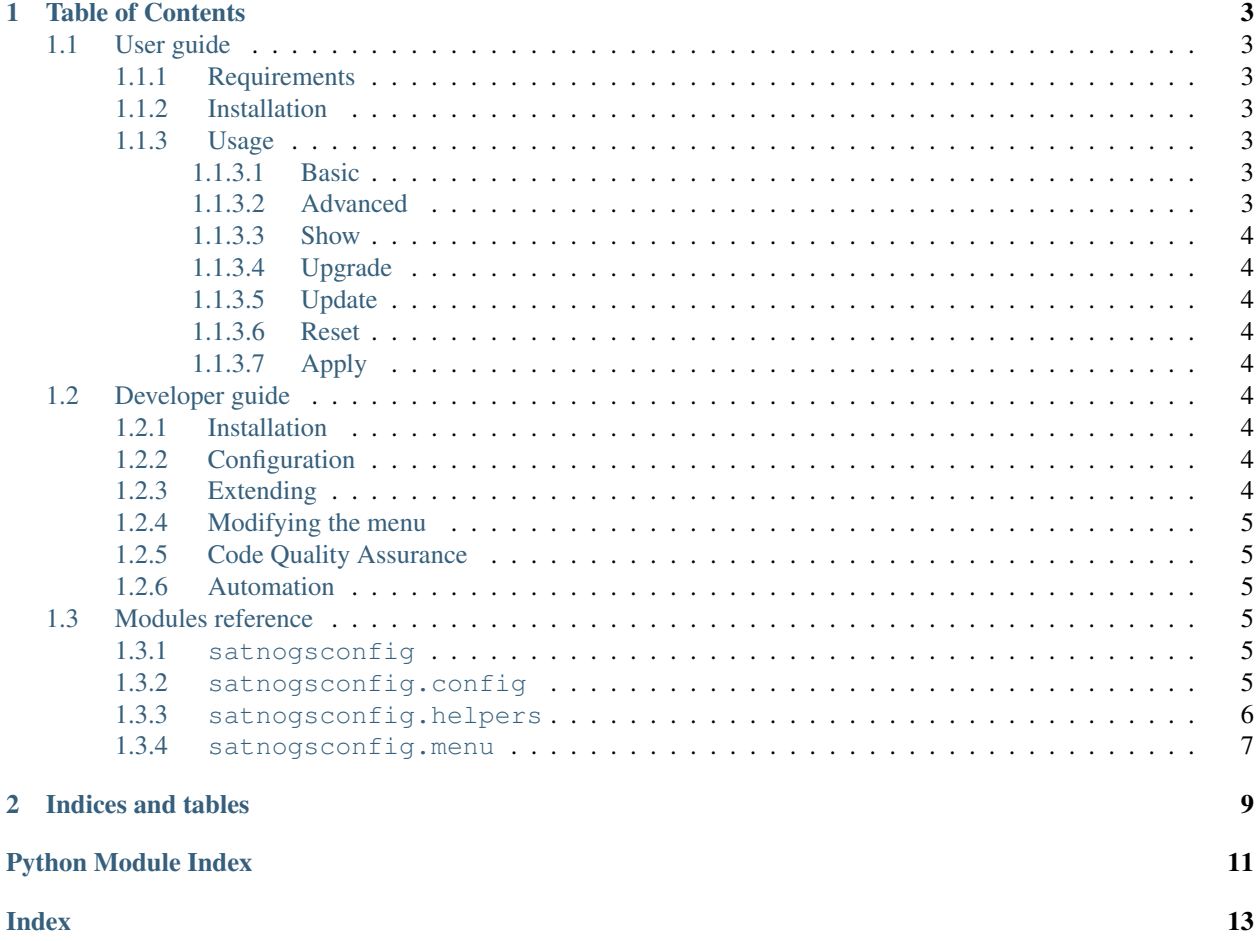

SatNOGS Config is a utility for generating the configuration for a Debian-based SatNOGS client system. It is a menu driven configuration tool built on-top of pythondialog. The main purpose of this utility is to create the YAML configuration file for SatNOGS Client Ansible which provisions the system. In addition to that, it interacts with satnogs-setup, which is a wrapper to bootstrap Ansible, upgrades the system packages using APT and probes the hardware to show the user a more limited set of configuration options.

### **CHAPTER**

# **ONE**

# **TABLE OF CONTENTS**

# <span id="page-6-1"></span><span id="page-6-0"></span>**1.1 User guide**

### <span id="page-6-2"></span>**1.1.1 Requirements**

• Python 3.4+

# <span id="page-6-3"></span>**1.1.2 Installation**

To install SatNOGS Config run:

\$ pip install satnogs-config

This will install a console script called satnogs-config.

# <span id="page-6-4"></span>**1.1.3 Usage**

To execute the script, run it on the command line:

```
$ satnogs-config
```
The main menu will be shown

### <span id="page-6-5"></span>**1.1.3.1 Basic**

The Basic sub-menu contains the minimum required configuration options for provisioning the SatNOGS client system.

### <span id="page-6-6"></span>**1.1.3.2 Advanced**

The Advanced sub-menu contains a larger set of configuration options. It is intended for advanced users and contains options categorized by component.

### <span id="page-7-0"></span>**1.1.3.3 Show**

The Show option displays the current configuration file.

### <span id="page-7-1"></span>**1.1.3.4 Upgrade**

The Upgrade option calls APT utilities to upgrade the distribution packages.

### <span id="page-7-2"></span>**1.1.3.5 Update**

The Update option works in conjunction with satnogs-setup to re-bootstrap Ansible and update the configuration tools.

### <span id="page-7-3"></span>**1.1.3.6 Reset**

The Reset option resets the configuration file generated by the utility, effectively removing all the configuration options set by the user.

### <span id="page-7-4"></span>**1.1.3.7 Apply**

The Apply option runs SatNOGS Client Ansible which provisions Debian to become a SatNOGS client system.

# <span id="page-7-5"></span>**1.2 Developer guide**

### <span id="page-7-6"></span>**1.2.1 Installation**

To install SatNOGS Config for development run in the project root directory:

```
$ pip install -e .
```
# <span id="page-7-7"></span>**1.2.2 Configuration**

This project uses python-dotenv. Configuration of satnogsconfig/settings.py can be overridden by setting the respective environment variables or an . env file placed on the project root directory.

# <span id="page-7-8"></span>**1.2.3 Extending**

SatNOGS Config functionality can be extended by implementing additional helpers. The helpers are used to enhance menu functionality beyond the core function of generating a YAML file for Ansible.

### <span id="page-8-7"></span><span id="page-8-0"></span>**1.2.4 Modifying the menu**

The menu itself is also expressed in YAML format. The menu structure is defined in menu.yml file and shipped along with the package.

### <span id="page-8-1"></span>**1.2.5 Code Quality Assurance**

The following code quality assurance tools are used in this project:

- flake8
- isort
- yapf
- pylint

### <span id="page-8-2"></span>**1.2.6 Automation**

tox is used to automate development tasks. To execute the default list of tasks run:

\$ tox

# <span id="page-8-3"></span>**1.3 Modules reference**

### <span id="page-8-4"></span>**1.3.1 satnogsconfig**

SatNOGS Config module initialization

```
satnogsconfig.main()
    SatNOGS Setup utility
```
### <span id="page-8-5"></span>**1.3.2 satnogsconfig.config**

<span id="page-8-6"></span>Configuration module

```
class satnogsconfig.config.Config(filename)
    Manage configuration file
```
Parameters filename  $(str)$  – File path of configuration

```
_load_config()
    Load and parse YAML configuration
```
Returns Configuration dictionary

Return type dict or NoneType

**clear\_config**() Clear configuration file

**dump\_config**(*to\_file=False*) Dump configuration in YAML format

Parameters  $to$  file (bool) – Dump to file

<span id="page-9-2"></span>Returns YAML configuration

Return type str

**get\_variable**(*variable*) Get variable value from configuration

Parameters **variable** (str) – Variable to get the value

Returns Value of variable

Return type str or bool or NoneType

**set\_variable**(*variable*, *value*) Set variable value in configuration

#### Parameters

- **variable** (str) Variable to set the value
- **value** (str or bool or NoneType) Value of variable

### <span id="page-9-0"></span>**1.3.3 satnogsconfig.helpers**

#### <span id="page-9-1"></span>Helpers module

```
class satnogsconfig.helpers.SatnogsSetup
    Interract with satnogs-setup
```

```
property gr_satnogs_version
```
Get installed gr-satnogs version

Returns Version of gr-satnogs

#### Return type str

#### **property is\_applied** Check whether configuration has been applied

Returns Whether configuration has been applied

#### Return type bool

**static restart**(*boot=False*)

Restart satnogs-setup script

**Parameters boot** (*bool*) – Whether to bootstrap or not

**property satnogs\_client\_ansible\_version** Get installed SatNOGS Client Ansible version

**property satnogs\_client\_version** Get installed SatNOGS Client version

Returns Version of SatNOGS Client

Return type str

#### **property tags**

Get satnogs-setup tags

Returns Set of tags

Return type set

<span id="page-10-1"></span>**upgrade\_system**() Upgrade system packages

**class** satnogsconfig.helpers.**GrSatnogs** Get and set gr-satnogs configuration

> **property gr\_satnogs\_version** Get gr-satnogs version

**probe\_soapysdr**() Probe SoapySDR hardware

**class** satnogsconfig.helpers.**Ansible**(*ansible\_dir*) Call Ansible playbooks

**run**(*playbooks*, *tags=None*, *extra\_args=None*) Run Ansible playbook

#### Parameters

- **tags**  $(llist)$  List of tags
- **playbooks** (list) List of playbooks
- **extra\_args** (list) List of extra arguments to pass to Ansible

Returns Whether Ansible execution succeeded

Return type bool

### <span id="page-10-0"></span>**1.3.4 satnogsconfig.menu**

Menu module

**class** satnogsconfig.menu.**Menu**(*menu*, *config*, *backtitle=None*) Show a menu structure based on dialog

#### **Parameters**

- **menu**  $(dict)$  Menu dictionary
- **config** (dict) Configuration dictionary
- **backtitle** (str, optional) Default dialog backtitle

#### **\_apply**(*\_*)

Request setup from configuration management tool

**\_configbox**(*menu*)

Show scrollbox for viewing configuration

**Parameters menu** (dict) – Menu dictionary

```
_exit(menu)
```
Exit the utility

Parameters menu (dict) – Menu dictionary

**\_get\_common\_options**(*menu*)

Get dialog common options

Parameters menu (dict) – Menu dictionary

Returns Common option dictionary

Return type dict

<span id="page-11-0"></span>**\_msgbox**(*menu*) Show msgbox

Parameters menu (dict) - Menu dictionary

**\_resetyesno**(*menu*)

Reset configuration

Parameters menu (dict) – Menu dictionary

**\_submenu**(*menu*) Show submenu

Parameters menu (dict) - Menu dictionary

**\_update**(*\_*)

Request tool update

**\_variablebox**(*menu*) Show inputbox for setting a variable

Parameters menu (dict) – Menu dictionary

#### **\_variableyesno**(*menu*)

Show boolean selection for setting a variable

Parameters menu (dict) – Menu dictionary

**property backtitle**

Get default backtitle

Returns Background title

Return type str

**show**()

Show dialog menu structure

satnogsconfig.menu.**\_load\_menu**(*file*) Load menu structure from YAML file

Parameters file (file) – Menu file stream

Returns Menu dictionary

Return type dict

# **CHAPTER**

**TWO**

# **INDICES AND TABLES**

- <span id="page-12-0"></span>• genindex
- modindex
- search

# **PYTHON MODULE INDEX**

<span id="page-14-0"></span>s

satnogsconfig, [5](#page-8-4) satnogsconfig.config, [5](#page-8-6) satnogsconfig.helpers, [6](#page-9-1) satnogsconfig.menu, [7](#page-10-0)

# **INDEX**

# <span id="page-16-0"></span>Symbols

\_apply() (*satnogsconfig.menu.Menu method*), [7](#page-10-1) \_configbox() (*satnogsconfig.menu.Menu method*), [7](#page-10-1) \_exit() (*satnogsconfig.menu.Menu method*), [7](#page-10-1) \_get\_common\_options() (*satnogsconfig.menu.Menu method*), [7](#page-10-1) \_load\_config() (*satnogsconfig.config.Config method*), [5](#page-8-7) \_load\_menu() (*in module satnogsconfig.menu*), [8](#page-11-0) \_msgbox() (*satnogsconfig.menu.Menu method*), [8](#page-11-0) \_resetyesno() (*satnogsconfig.menu.Menu method*), [8](#page-11-0) \_submenu() (*satnogsconfig.menu.Menu method*), [8](#page-11-0) \_update() (*satnogsconfig.menu.Menu method*), [8](#page-11-0) \_variablebox() (*satnogsconfig.menu.Menu method*), [8](#page-11-0) \_variableyesno() (*satnogsconfig.menu.Menu method*), [8](#page-11-0)

# A

Ansible (*class in satnogsconfig.helpers*), [7](#page-10-1)

# B

backtitle() (*satnogsconfig.menu.Menu property*), [8](#page-11-0)

# $\mathsf C$

clear\_config() (*satnogsconfig.config.Config method*), [5](#page-8-7)

Config (*class in satnogsconfig.config*), [5](#page-8-7)

# D

dump\_config() (*satnogsconfig.config.Config method*), [5](#page-8-7)

# G

get\_variable() (*satnogsconfig.config.Config method*), [6](#page-9-2) gr\_satnogs\_version() (*satnogsconfig.helpers.GrSatnogs property*), [7](#page-10-1) gr\_satnogs\_version() (*satnogsconfig.helpers.SatnogsSetup property*), [6](#page-9-2)

GrSatnogs (*class in satnogsconfig.helpers*), [7](#page-10-1)

# I

is\_applied() (*satnogsconfig.helpers.SatnogsSetup property*), [6](#page-9-2)

# M

main() (*in module satnogsconfig*), [5](#page-8-7) Menu (*class in satnogsconfig.menu*), [7](#page-10-1)

# P

```
probe_soapysdr() (satnogscon-
      fig.helpers.GrSatnogs method), 7
```
# R

```
restart() (satnogsconfig.helpers.SatnogsSetup static
         method), 6
run() (satnogsconfig.helpers.Ansible method), 7
```
# S

```
satnogs client ansible version()
        (satnogsconfig.helpers.SatnogsSetup prop-
        erty), 6
satnogs_client_version() (satnogscon-
       fig.helpers.SatnogsSetup property), 6
satnogsconfig (module), 5
satnogsconfig.config (module), 5
satnogsconfig.helpers (module), 6
satnogsconfig.menu (module), 7
SatnogsSetup (class in satnogsconfig.helpers), 6
set_variable() (satnogsconfig.config.Config
        method), 6
show() (satnogsconfig.menu.Menu method), 8
```
# T

tags() (*satnogsconfig.helpers.SatnogsSetup property*), [6](#page-9-2)

# U

upgrade\_system() (*satnogsconfig.helpers.SatnogsSetup method*), [6](#page-9-2)